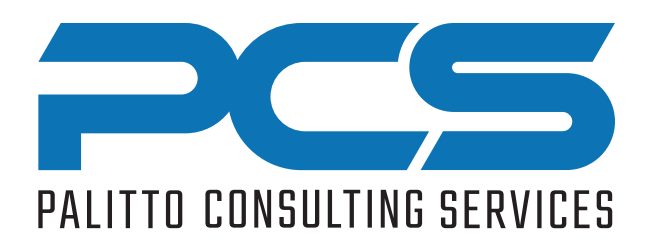

# PCS CallerID Changer

Enabling Agent Selection of CallerID

#### Product Summary

- Allows agents to easily change the CallerID that appears on outbound calls.
- Customized CallerIDs may be used for branding, return call routing and security purposes.

### Product Description

- Agent clicks the CID toolbar icon. A menu list will appear with available CallerID options.
- Agent selects the desired CallerID from the menu list.
- The selected CallerID is displayed in the Mitel Connect Client toolbar.
- When the agent selects "Default", the CallerID reverts back to the system defined number.
- The list of available CallerIDs can be customized by User Group and individual agents.

#### Product Requirements

- Works with MiVoice Business, MiVoice Connect 14.2 and above.
- Contact Center not required.
- MiVoice Connect Client Toolbar app for Windows 10 or greater.

## CallerID Changer Example

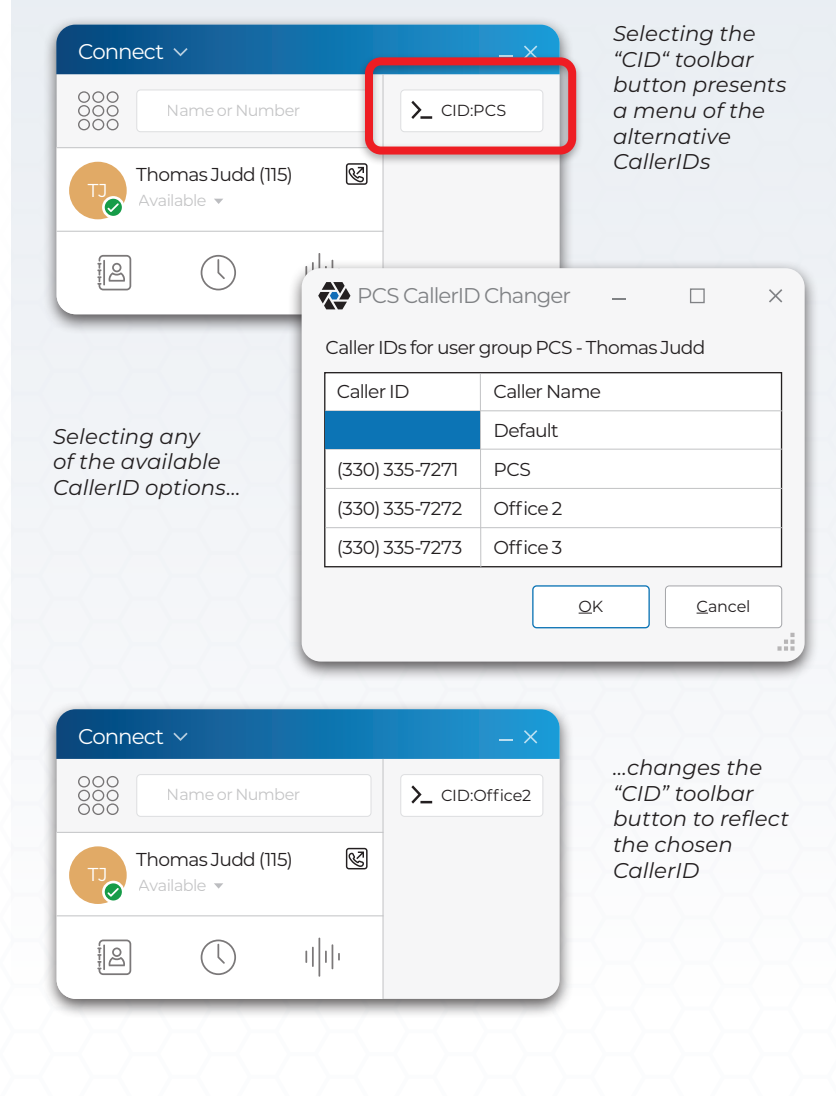

*Revised: March 9, 2024*

*<u> EXMAXIMIZING</u>* **Do Mitel** 

Contact PCS today to begin building your solution 330.335.7271 or sales**@**palittoconsulting.com